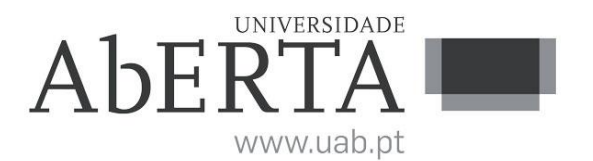

Ministério da Ciência, Tecnologia e Ensino Superior

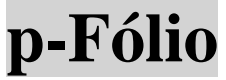

## **U.C. 21010**

## **Arquitetura de Computadores**

### **15 de julho de 2018**

## **INSTRUÇÕES**

- O tempo de resolução do p-fólio é de uma hora e trinta minutos (90 minutos)..
- O estudante deverá responder à prova na folha de ponto e preencher o cabeçalho e todos os espaços reservados à sua identificação, com letra legível.
- Verifique no momento da entrega da(s) folha(s) de ponto se todas as páginas estão rubricadas pelo vigilante. Caso necessite de mais do que uma folha de ponto, deverá numerá-las no canto superior direito.
- Utilize unicamente tinta azul ou preta.
- Em hipótese alguma serão aceites folhas de ponto dobradas ou danificadas. Excluise, para efeitos de classificação, toda e qualquer resposta apresentada em folhas de rascunho.
- A prova é SEM CONSULTA.
- **Não é permitida a utilização de calculadora** durante a execução do exame.
- Os telemóveis deverão ser desligados durante toda a prova e os objectos pessoais deixados em local próprio da sala de exame.
- A prova é constituída por 5 páginas (4 Grupos) e termina com a palavra **FIM**. Verifique o seu exemplar e, caso encontre alguma anomalia, dirija-se ao professor vigilante nos primeiros 15 minutos da mesma, pois qualquer reclamação sobre defeito(s) de formatação e/ou de impressão que dificultem a leitura não será aceite depois deste período.
- A cotação total de cada Grupo é de 3 valores, sendo a cotação de cada uma das questões indicada junto do enunciado da mesma, entre **[]**.
- As suas respostas devem ser claras, **indicando todos os passos seguidos na resolução de cada questão**. Resultados apresentados sem justificação poderão incorrer num desconto de ½ da cotação total da questão.

#### **Grupo I (3 valores)**

**1. [1.5]** Considere uma função lógica F(A,B,C,D), em que A é a variável de maior peso e D a variável de menor peso. A distribuição de mintermos (m) e indiferenças (md) da função F(A,B,C,D) é a seguinte:

$$
\sum m(2,3,5,8,10,11) + \sum md(1,7,12,14)
$$

Construa o mapa de Karnaugh e simplifique a função de modo a obter uma soma de produtos.

**NOTA: Na sua resolução marque os laços utilizados no mapa, e faça corresponder cada termo da função resultante com o laço que lhe dá origem. Caso contrário a resposta não se considera justificada.** 

**2. [0.5]** Represente o número 321h em base 8.

**3. [1]** Represente o número -27 em binário com 8 bits, utilizando a técnica de complemento para 2.

#### **Grupo II (3 valores)**

Considere a seguinte função lógica de três variáveis *F(A,B,C)*:

$$
F(A, B, C) = \overline{A + \overline{B + C}} \cdot \overline{\overline{A + B} + C} + \overline{B}
$$

**1. [1.5]** Simplifique algebricamente a função *F*.

**2. [1.5]** Implemente a função recorrendo a um multiplexer de 2 variáveis de selecção, em que  $S_1=$ A e  $S_0=$ C.

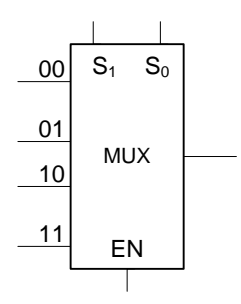

#### **Grupo III (3 valores)**

Considere o Diagrama de Estados seguinte:

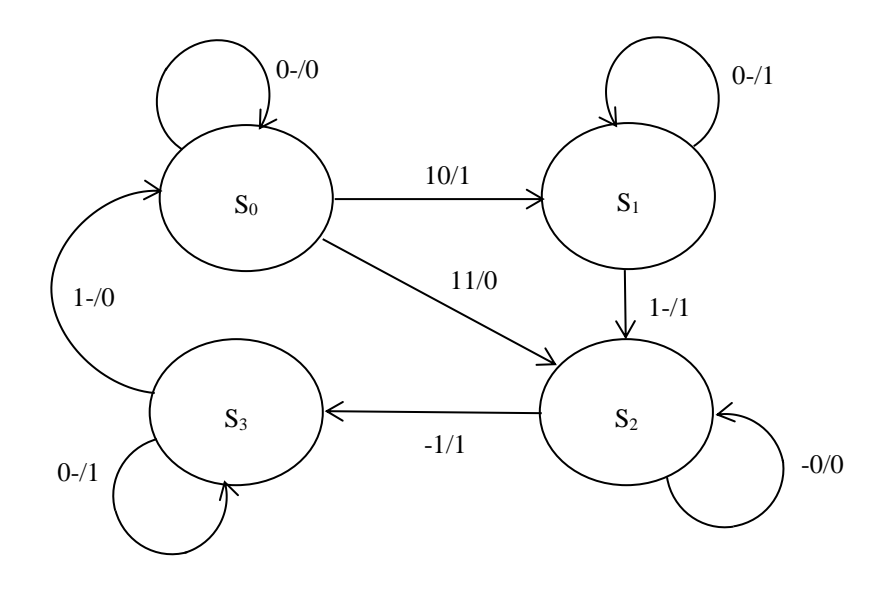

Nota: Um traço – representa ambas as hipóteses de uma variável, por exemplo 1-/1 significa 10/1 e 11/1. Uma representação equivalente seria 10/1,11/1

Pretende-se construir um circuito digital síncrono que implemente este diagrama, utilizando flip-flops tipo D.

**1. [2]** Construa a tabela de transição de estados correspondente ao diagrama de estados.

**2. [1]** Simplifique as variáveis de estado.

#### **Grupo IV (3 valores)**

**1. [3]** Elabore um programa no assembly do P3 que receba no registo R1 o valor de *n*, e retorne no registo R3 o resultado da função EP1B4:

```
Function EP1B4(N)
   res = 1num = 1den = 1For i = 1 To N
       num = num * iden = den * (2 * i + 1)res = res + num / denNext
    EP1B4 = res * 2
End Function
                                :
```
O valor *n* é um inteiro positivo, tal como todas as variáveis na função, sendo a única operação de divisão inteira. Não se preocupe com valores que excedam a capacidade de armazenamento do processador.

## **Anexo**

# **Primeiras potências de 2:**

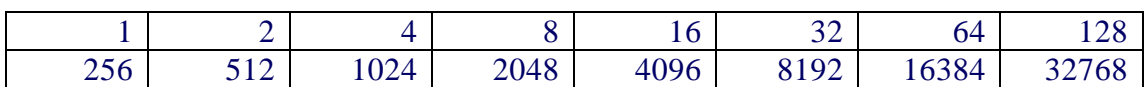

# **Conjunto de Instruções do Processador P3:**

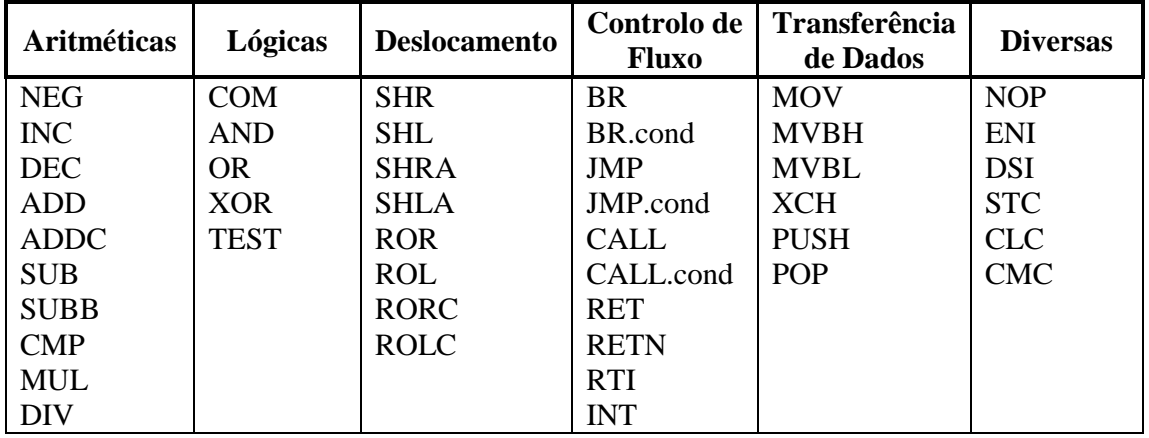

# **Conjunto de Condições de Salto:**

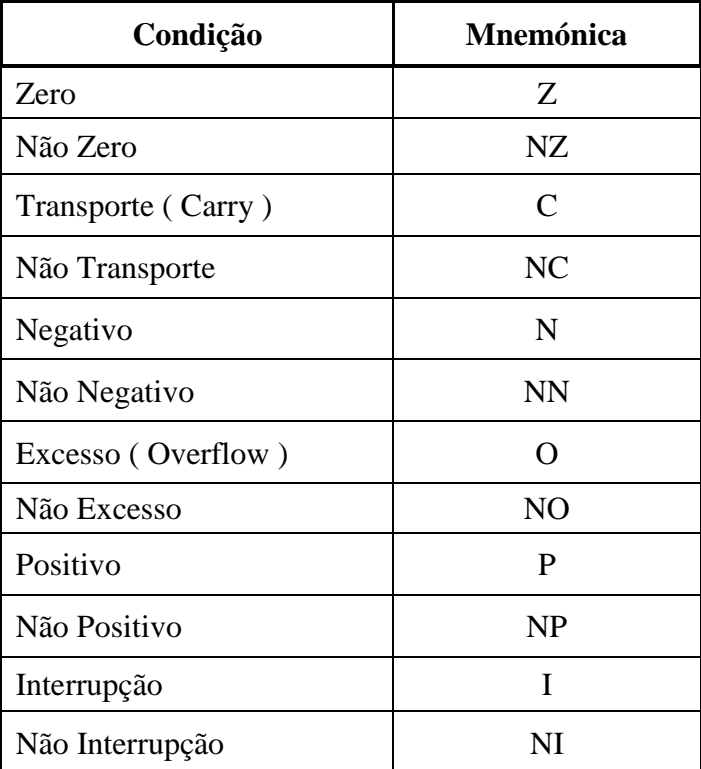

**FIM**